# Lesson 2

July 15, 2020

## **1 Lesson 1: Introduction to Programming II**

#### **1.1 Data Types: Numbers**

In algebra, most variables store numbers. However, computers can store other types of data as variables, in addition to numbers.

Specifically, we will be storing four types of data in variables: floats, integers (ints), strings, and Booleans. We can use the command type() to assess the data type of the input.

We will start by taking a look at the two numerical types: floats and integers (ints). Floats contain decimal points whereas ints are whole numbers, positive or negative.

While we don't normally make the distinction between floats and ints typically, understanding how our computer interprets each of these data types is important for writing good code! Let's test the type of a couple of numbers:

```
[1]: print(type(10))
     print(type(10.0))
     print(type(-10))
```

```
<type 'int'>
<type 'float'>
<type 'int'>
```
#### **1.2 Data Types: Strings**

If we would like to store or print a word instead of a number, we can use the string data type. We use double- or single- quotation marks to denote strings.

Let's try creating a variable to store a string:

```
[3]: message = "Hello, world!"
     print(message)
     print(type(message))
```

```
Hello, world!
<type 'str'>
```
#### **1.3 Concatenation**

It can be helpful to concatenate (join) strings together to print statements containing strings stored in variables. The operation for concatenation is the  $+$  symbol (just like addition, but between two strings).

Note that while you can add two numbers (floats or ints) together and you can concatenate two strings together, adding a number to a string will result in an error.

Let's try concatenating different data types together:

```
[4]: name = "Katie" # Try with your own name!
     print("My name is " + name)
```

```
My name is Katie
```
Concatenation is just like addition with strings!

```
[6]: ageInYears = 9 # Try with your own age!
     print("I am " + ageInYears + " years old")
```

```
\Box,→---------------------------------------------------------------------------
```
*,→*last)

TypeError Traceback (most recent call<sub>u</sub>

```
<ipython-input-6-9400f29e9929> in <module>()
      1 ageInYears = 9 # Try with your own age!
----> 2 print("I am " + ageInYears + " years old")
```
TypeError: cannot concatenate 'str' and 'int' objects

```
[7]: ageInYears = "9" # Try with your own age!
     print("I am " + ageInYears + " years old")
```
I am 9 years old

You can't concatenate a number (float or int) to a string. This may be your first error, but it won't be your last (that's okay, mistakes happen, especially while coding!)

```
[27]: # Try making ageInYears a variable storing a string
      ageIn Years = str(9)print("I am " + ageInYears + " years old")
```
I am 9 years old

#### **1.4 Conversion**

It is possible to convert from one data type to another with the commands float(), int(), and  $str()$ .

Operations combining different numerical data types together can also convert between the data types:

 $Int + Int \rightarrow Int$  $F$ loat +  $F$ loat ->  $F$ loat  $Int +$  Float  $\rightarrow$  Float

Let's try converting between different data types:

```
[9]: # Convert a string to a float
     x = float("3")print(type(x))
     # Convert an integer to a string
     x = str(4)print(type(x))
     #Convert a float to an integer
     x = int(4.0)print(type(x))
```
<type 'float'> <type 'str'> <type 'int'>

#### **1.5 Data Types: Booleans**

The last data type we will be using is called a Boolean, which can take one of two values: True and False. These data types might seem a little silly now, but will be really useful in the next section, when we talk about If Statements.

Let's see how Booleans work in code:

```
[12]: a = Trueprint(type(a))
      b = Falseprint(type(b))
```
<type 'bool'> <type 'bool'>

Make sure to always capitalize Booleans this way - any other way and the computer will get confused!

### **1.6 Checkpoint**

In the last section, we covered the four main data types and how they interact with one another. Test what you've learned by identifying the type of each of the following variables. Use the terminal if you need to check your answer, using the type() command.

1. Identify the types of the following variables.

```
[15]: a = 4.0 # Float
      b = 2 * 10 # Integer
      c = "two" # String
      d = True # Boolean
      e = 4.0 / 2 # Float
      f = "12.0 * 3" # Stringg = "False" # String
      h = 2 / 5 # Float
      i = str(4.5) # String
      j = "ABC" + "123" # String
```
#### [ ]: *## Lesson 2 Summary*

In this lesson, we've learned about four data types (floats, integers, strings, and Booleans), as well as how to concatenate these data types together and convert between them.

Let's put everything we've learned together into one final exercise:

Use the information in the Periodic Table to create 3 variables that can hold 1) the atomic number of an element, 2) the name of the element, and 3) whether or not the element is a noble gas.

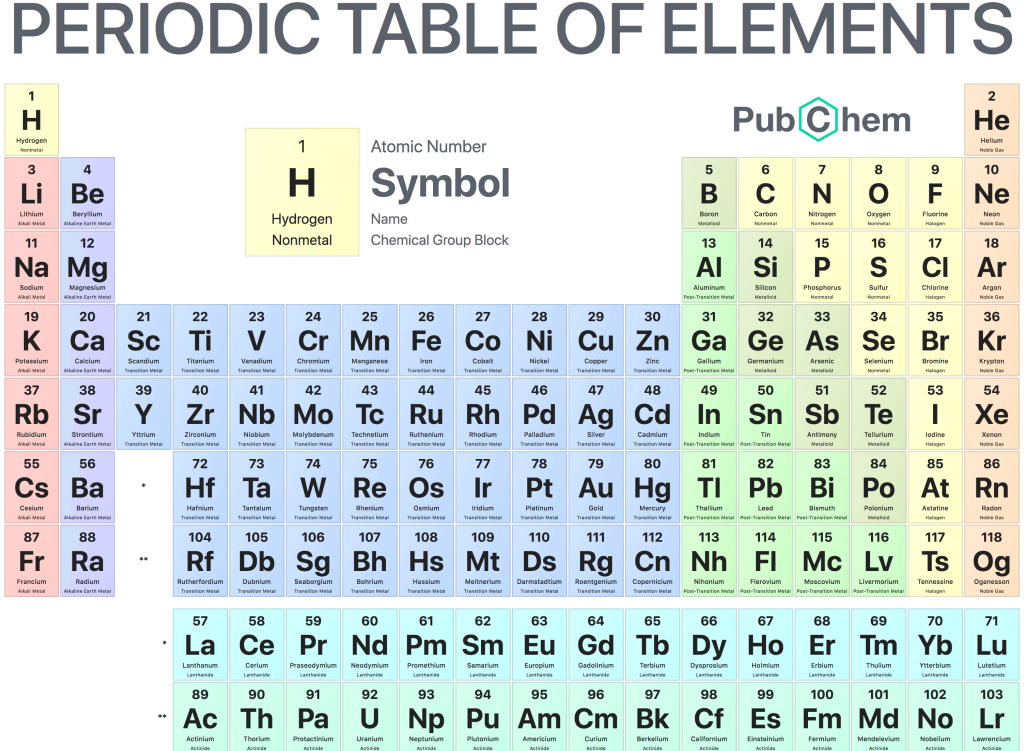

Then, do the following:

- a) What data type are each of these variables?
- b) Concatenate all variables to print a sentence with information about Hydrogen

```
[21]: atomicNumber = 1 # Integer
      elementName = "Hydrogen" # String
      nobleGas = False # Boolean
      print("It is " + str(nobleGas) + " that " + elementName + " (" +<sub>\sqcup</sub>
       ,→str(atomicNumber) + ") is a noble gas.")
```
It is False that Hydrogen (1) is a noble gas.

c) Change the values held by your variables to be about Xenon

```
[24]: atomicNumber = 54 # Integer
      elementName = "Xenon" # String
      nobleGas = True # Boolean
      print("It is " + str(nobleGas) + " that " + elementName + " (" +<sub>□</sub>),→str(atomicNumber) + ") is a noble gas.")
```
It is True that Xenon (54) is a noble gas.

The atomic weight of Xenon is 131.29 u. If this were saved as a variable, it would be a float data type.

```
[26]: atomicWeight = 131.29
     print(type(atomicWeight))
```
<type 'float'>